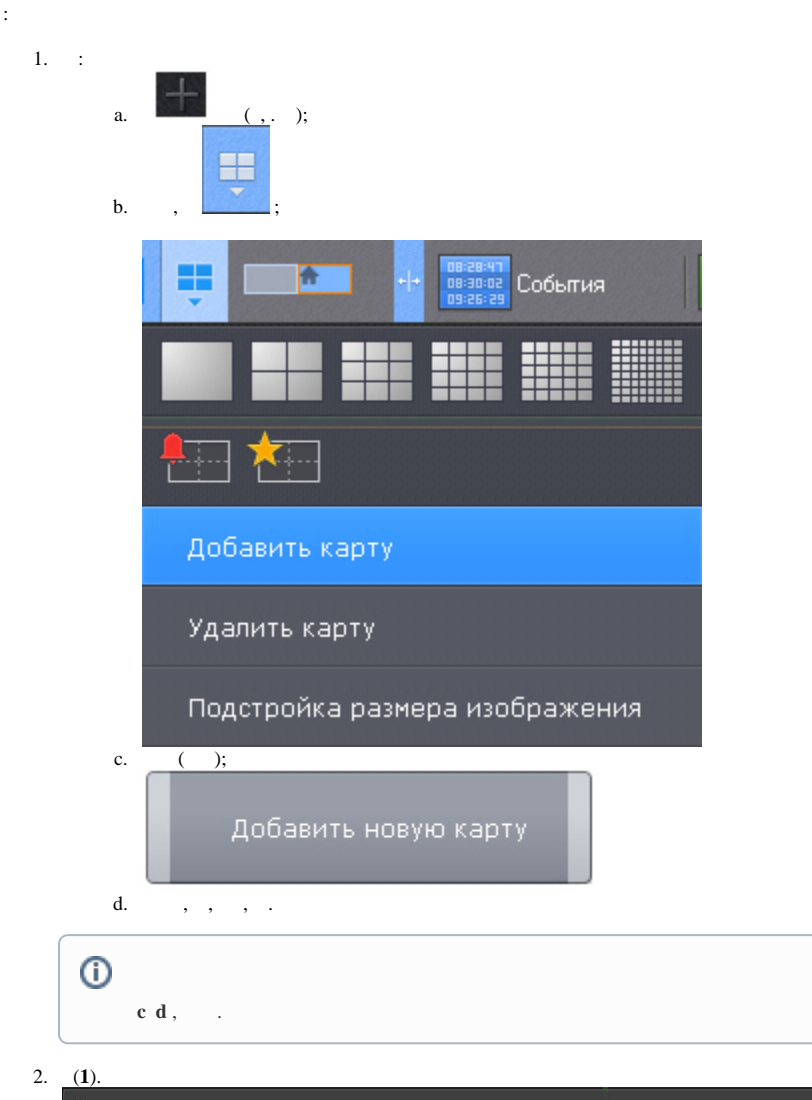

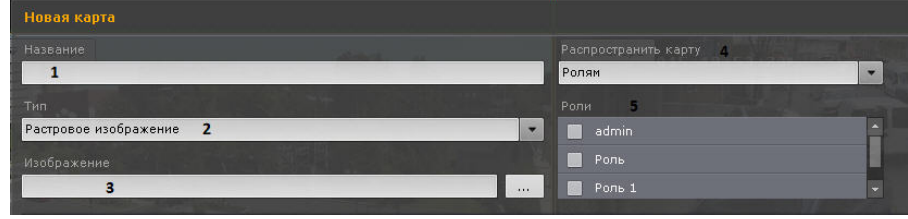

3.  $\qquad \qquad : \qquad$  OpenStreetMap (2).

Δ

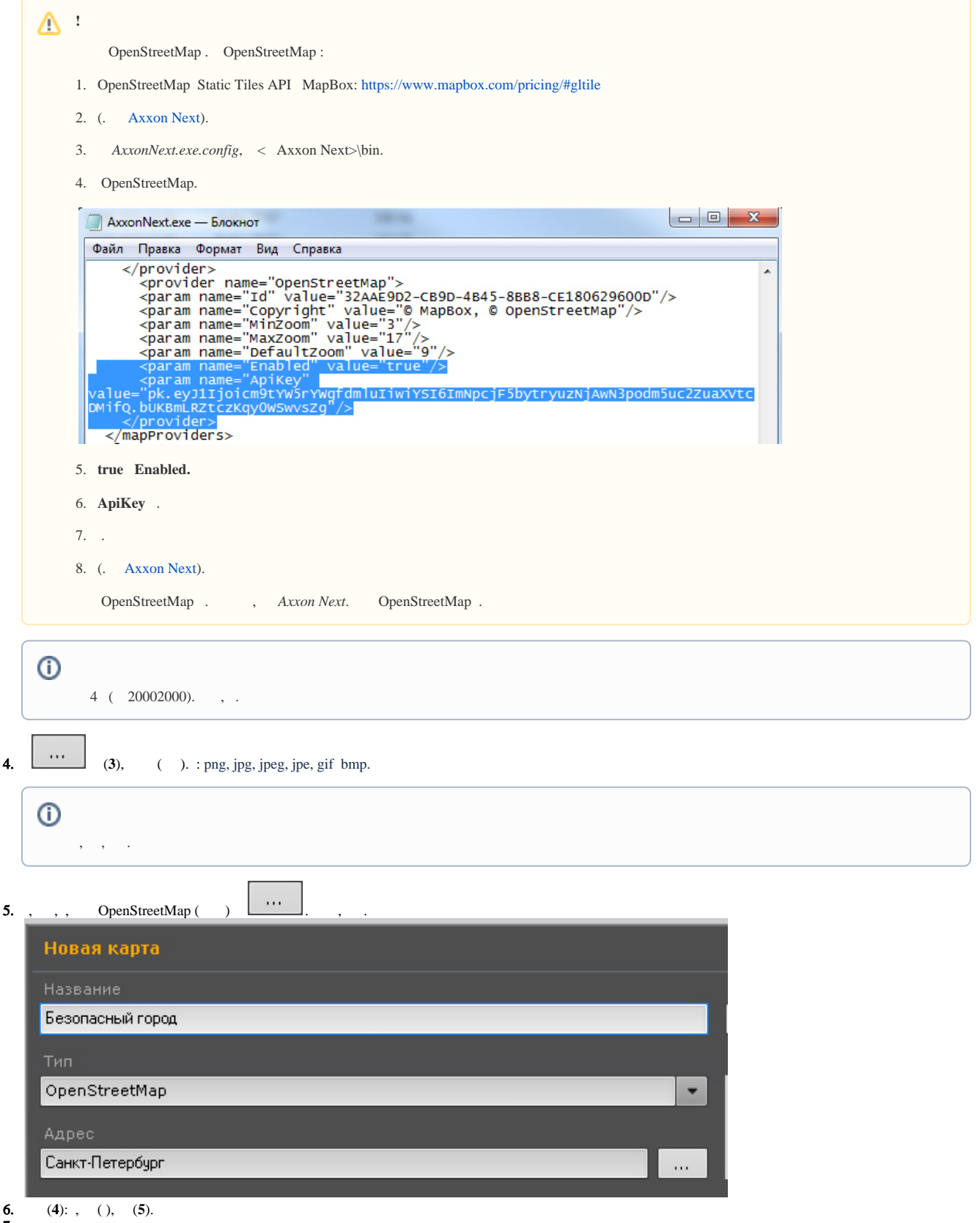

7. .

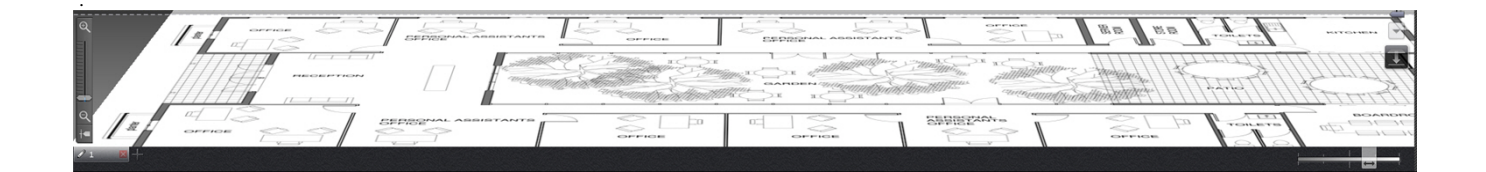